## **WAITLIST PROCESSES & PROCEDURES**

## **How to Be Put on a Waitlist**

If a course section is full and it is a waitlist-eligible course (Note: not all of our courses have waitlists), students may ask to be put on the section's waitlist. If a student is a full-time student, he/she should do this through the Advisement Office (LH). Part-time students may be waitlisted through the Admissions/Registration Office (VH) as long as the course will not take he/she to full-time status with the waitlist enrollment. Students who have been approved for online registration will have the option to waitlist themselves during the online registration process.

Please note, students may only waitlist themselves for 1 of the course's section offerings (i.e., ENGL 101 A only…not ENGL 101 A and ENGL 101 B).

## **What Happens Once You are on a Waitlist?**

Once you've waitlisted yourself through the registration process (online, with an Advisor, or through Admissions/Registration) AND you have been approved for online registration, you can manage your waitlist through the Jaguar Spot/Online Student Services.

If you have not been approved for online registration and you are on a waitlist, DACC staff members will contact you if a seat becomes available. Students must call and drop the section if they no longer want the seat. In some instances, DACC staff members will not be able to register the students (for the waitlisted section) due to a time conflict with another course or when the staff member is not sure which section the student prefers.

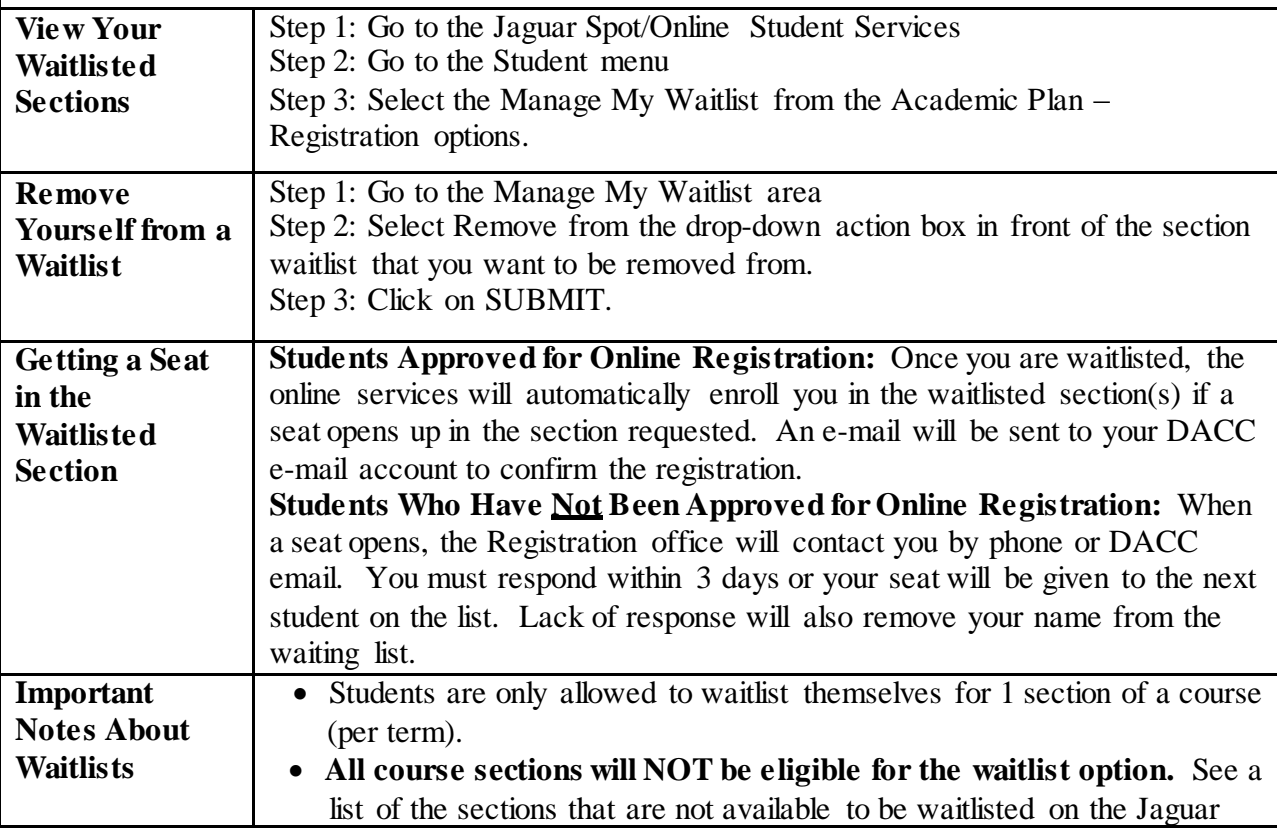

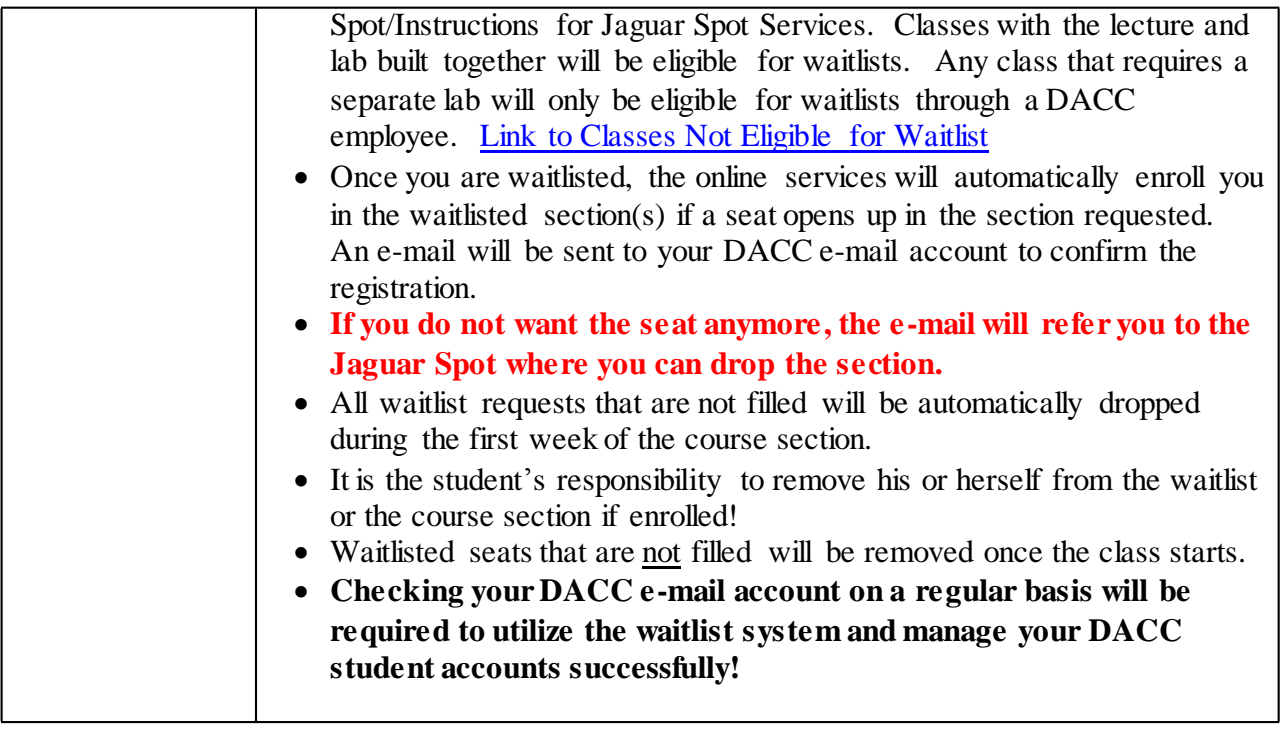